# **Biblioteca de Filas**

## [Video deste projeto](https://wiki.inf.ufpr.br/maziero/lib/exe/fetch.php?media=so:ppos_00_queue.mkv)

O sistema operacional gerencia muitas filas: de processos prontos, suspensos, dormindo, esperando em semáforos, etc. A estrutura de dados mais adequada para implementar essas filas é uma **lista circular duplamente encadeada**, como indicada na figura abaixo:

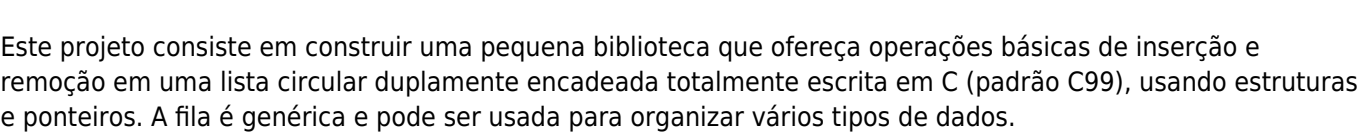

Esta biblioteca será utilizada em vários outros projetos, portanto capriche na implementação!

## **Interface**

A biblioteca a ser construída deverá respeitar rigorosamente a interface definida no arquivo [queue.h](https://wiki.inf.ufpr.br/maziero/lib/exe/fetch.php?media=so:queue.h) (que não deve ser modificado). Ela deverá ser totalmente escrita em C (C99 ou similar), em um arquivo único chamado queue.c, e deverá funcionar corretamente com o programa de teste [testafila.c](https://wiki.inf.ufpr.br/maziero/lib/exe/fetch.php?media=so:testafila.c).

Eventuais mensagens de erro devem ser escritas na saída de erro (stderr).

## **A entregar**

Somente o arquivo queue. c deverá ser enviado ao professor.

## **Exemplos**

Os exemplos abaixo permitem compreender o significado preciso das estruturas e operações a implementar.

### **Exemplo 1**

Uma fila com um único elemento, uma fila vazia e um elemento isolado (elemento fora de uma fila):

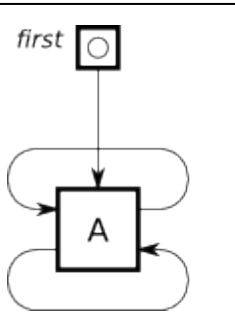

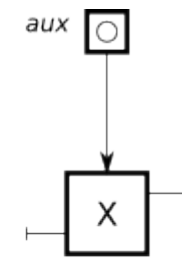

### **Exemplo 2**

Inserção de um elemento em uma fila vazia:

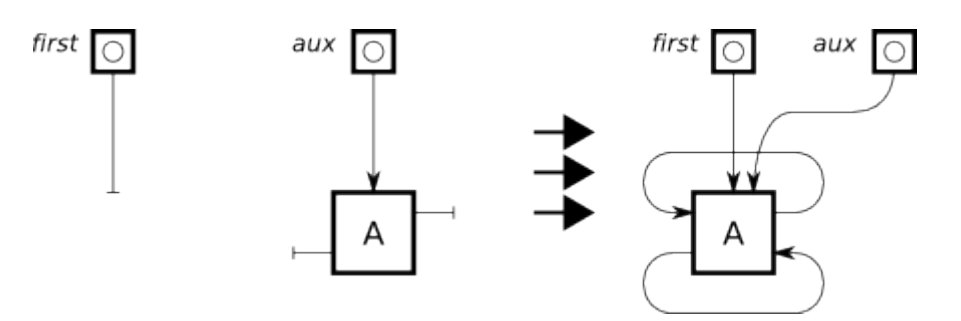

first  $\boxed{\bigcirc}$ 

Observe que:

- o elemento a inserir deve estar isolado, ou seja, não deve pertencer a nenhuma outra fila;
- o elemento a inserir já existe, ou seja, não há necessidade de alocar memória para ele (malloc).

### **Exemplo 3**

Inserção de um elemento no fim de uma fila não-vazia:

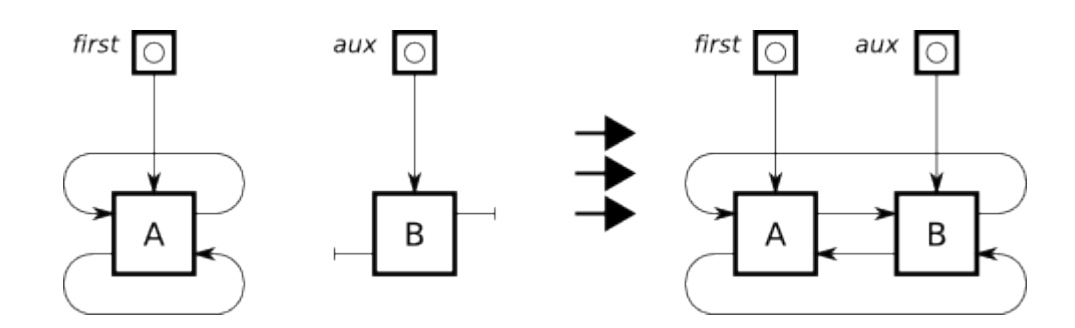

### **Exemplo 4**

Remoção de um elemento da fila, indicado pelo ponteiro aux. Observe que a remoção apenas retira o elemento da fila, sem o destruir, alterar seu conteúdo ou liberar sua memória.

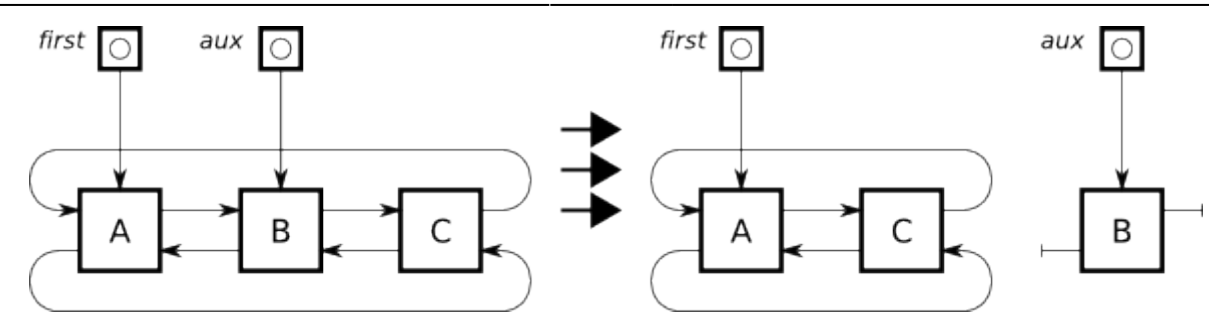

É importante observar que as operações feitas por esta biblioteca consistem somente de manipulações de ponteiros; portanto, não devem ser feitas alocações/liberações de memória em queue.c. Se seu código estiver usando malloc ele está **errado**!

## **Outras informações**

- Duração estimada: 6 horas.
- Dependências:
	- Conhecimento de linguagem C.

From: <https://wiki.inf.ufpr.br/maziero/>- **Prof. Carlos Maziero**

Permanent link: **[https://wiki.inf.ufpr.br/maziero/doku.php?id=so:biblioteca\\_de\\_filas](https://wiki.inf.ufpr.br/maziero/doku.php?id=so:biblioteca_de_filas)**

Last update: **2023/03/21 08:37**

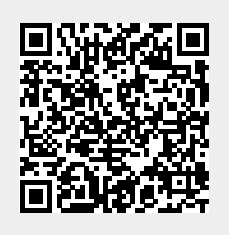